# **CEN236 Numerical Methods [1-6]**

### **References:**

**1.** Chapra S.C. and Canale R.P. "Numerical Methods for Engineers", Sixth Edition,McGraw Hill, International Edition 2010.

**2.** Chapra S.C. and Canale R. P. "Yazılım ve programlama Uygulamalarıyla Mühendisler için Sayısal Yöntemler" 4.Basımdan Çevirenler: Hasan Heperkan ve Uğur Kesgin 2003.

**3.**Chapra S.C. "Applied Numerical Methods with MATLAB for engineers and Scientists" Third Edition, McGraw Hill, International Edition 2012.

**4.** Mathews J.H. and Fınk K.D. "Numerical Methods using MATLAB", Fourth Edition, Pearson P. Hall, International Edition 2004.

**5.** Fausett L.V. "Applied Numerical Analysis Using MATLAB, Second Edition, PearsonP. Hall, International Edition, 2008.

**6.** Gilat A. And Subramaniam V. "Numerical Methods, An introduction with Applications Using MATLAB", Second Edition,John Wiley and Sons. Inc. 2011.

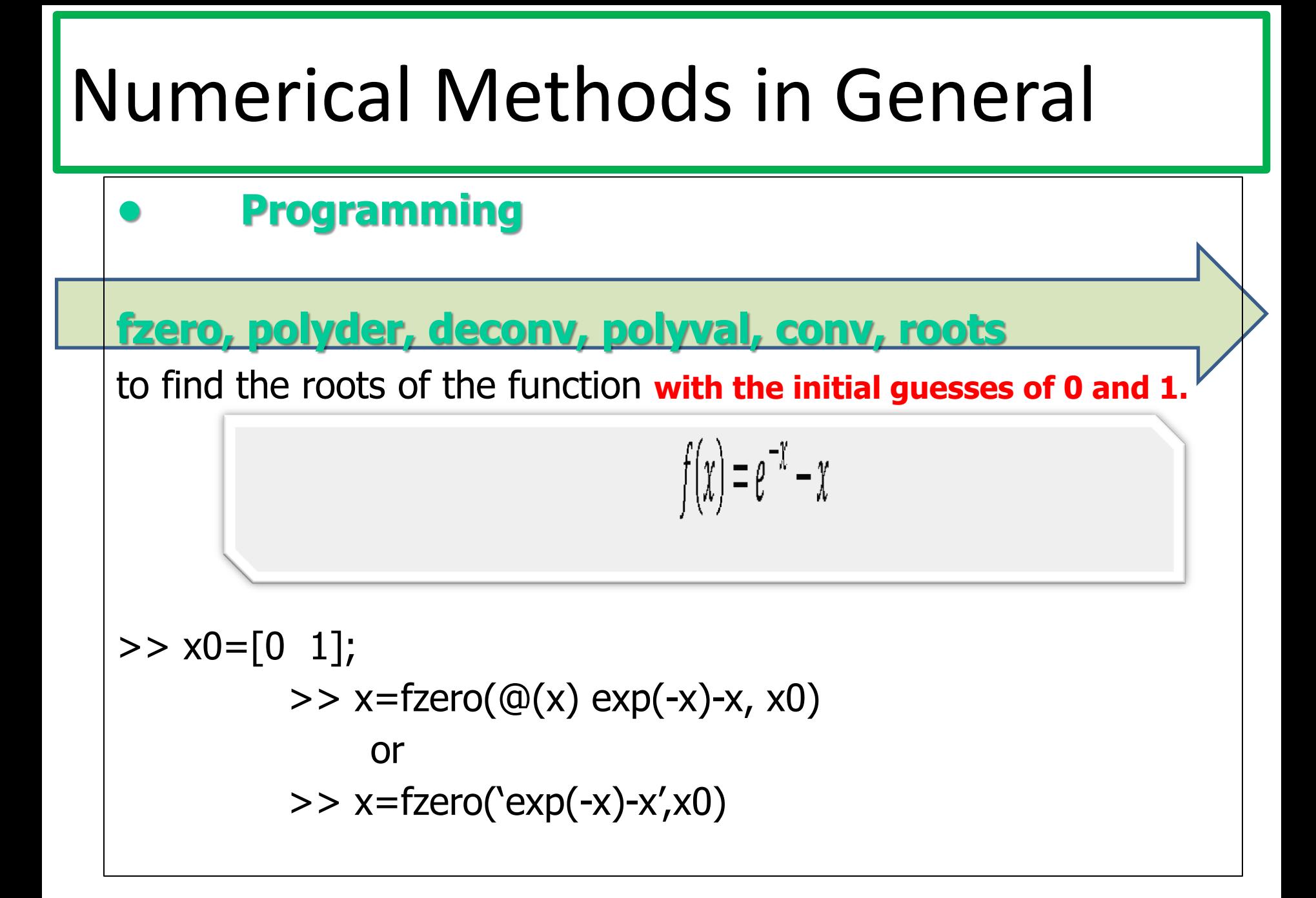

#### to evaluate the function given below at  $x = 2.5$ .  $f(x)=x^2-2.71x+5$

>> 
$$
a=[1 -2.71 5];
$$
  
>>  $polyval(a, 2.5)$ 

to find the roots of the function, g(f),

with the initial guess of 0.08.

$$
g(f) = \frac{1}{\sqrt{f}} + 2.0 \log \left( \frac{\varepsilon}{3.7 \times D} + \frac{2.51}{Re\sqrt{f}} \right)
$$

#### Data:

ε=0.0015/1000  $\rho=1.23$  v=40 D=0.005  $\mu=1.79*(10)\,(0.5)$ Re=(ρ\*V\*D)/μ

>> rho=1.23; mu=1.79e-5; D=0.005; v=40; e=0.0015/1000;

$$
>> \ \mathsf{Re}{=}\texttt{rho}{*}\texttt{v}{*}\texttt{D}/\texttt{mu};
$$

$$
>
$$
 g=0(f)  $1/sqrt(f) + 2*log10(e/(3.7*D) + 2.51/(Re*sqrt(f));$ 

 $\gg$  fzero(g, 0.08)

MATLAB commands to solve the linear algebraic equation set given below.

$$
5x1 - 0.2x2 - 0.8x3 = 4.86
$$
  

$$
0.2x1 + 9x2 - 0.9x3 = -58.02
$$
  

$$
0.4x1 - 0.3x2 + 12x3 = 60
$$

>> A=[5 -0.2 -0.8;0.2 9 -0.9; 0.4 -0.3 12]; >> B=[4.86; -58.02; 60];  $>> x=A\setminus B$  or  $>> x=inv(A)*B$ 

 $MAILAB$  commands to find  $|A|^{-1}$ .

$$
A = \begin{bmatrix} 4 & 2.6 & -0.9 \\ 0.5 & 1 & 5.2 \\ 7 & -3 & -8 \end{bmatrix}
$$

## the absolute approximate relative percent error, εa

 $4 + 8$ 

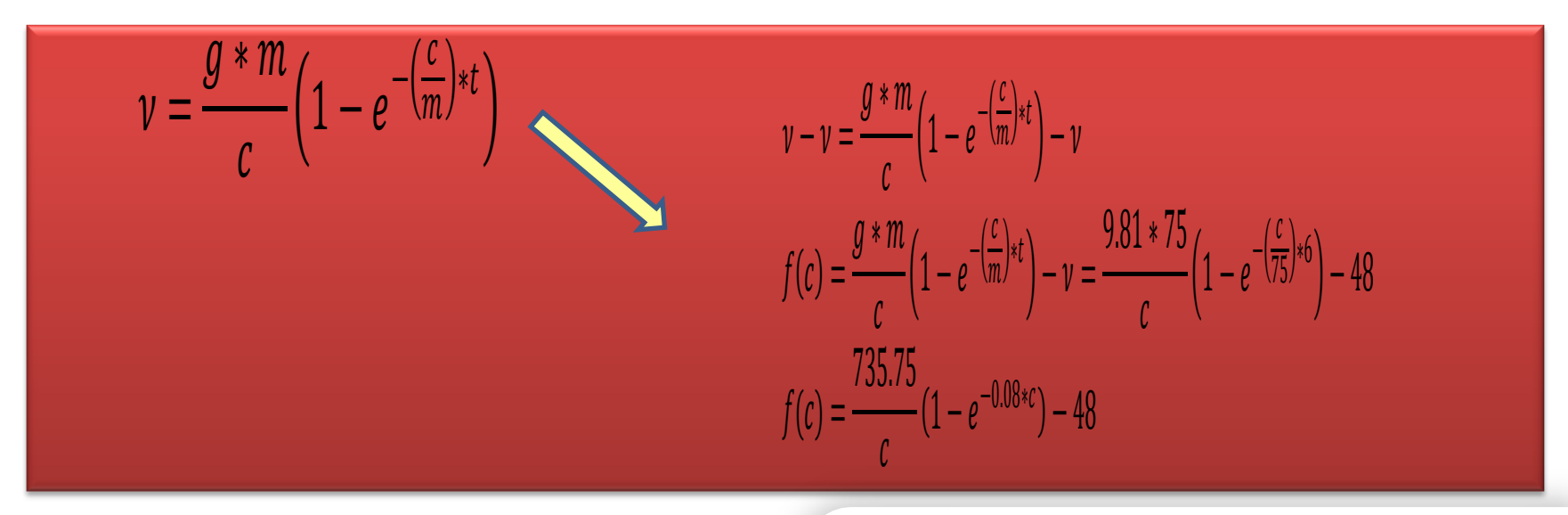

The initial estimate of the root xr  $x_r = \frac{1}{2} = 6$ 

Computing the product of the function value at the lower bound and at the midpoint: 
$$
f(4)*f(6)=(2.3715)*(-1.2533)=-2.9722
$$

$$
x_L = 4, \quad x_r = x_U = 6
$$
  
\n
$$
x_r = \frac{4+6}{2} = 5
$$
  
\n
$$
\varepsilon_a = \left| \frac{5-6}{5} \right| 100\% = 20
$$
  
\n
$$
f(4) * f(5) = (2.3715) * (0.5124) = 1.2152 > 0
$$

$$
x_r = x_L = 5, \t x_U = 6
$$
  
\n
$$
x_r = \frac{5+6}{2} = 5.5
$$
  
\n
$$
\varepsilon_a = \left| \frac{5.5 - 5}{5.5} \right| 100\% = 9.09
$$
  
\n
$$
f(5) * f(5.5) = (0.5124) * (-0.3818) = -0.1956 < 0
$$

$$
x_L = 5, \t x_r = x_U = 5.5
$$
  
\n
$$
x_r = \frac{5 + 5.5}{2} = 5.25
$$
  
\n
$$
\varepsilon_a = \left| \frac{5.25 - 5.5}{5.25} \right| 100\% = 4.76
$$
  
\n
$$
f(5) * f(5.25) = (0.5124) * (0.0624) = 0.032 > 0
$$

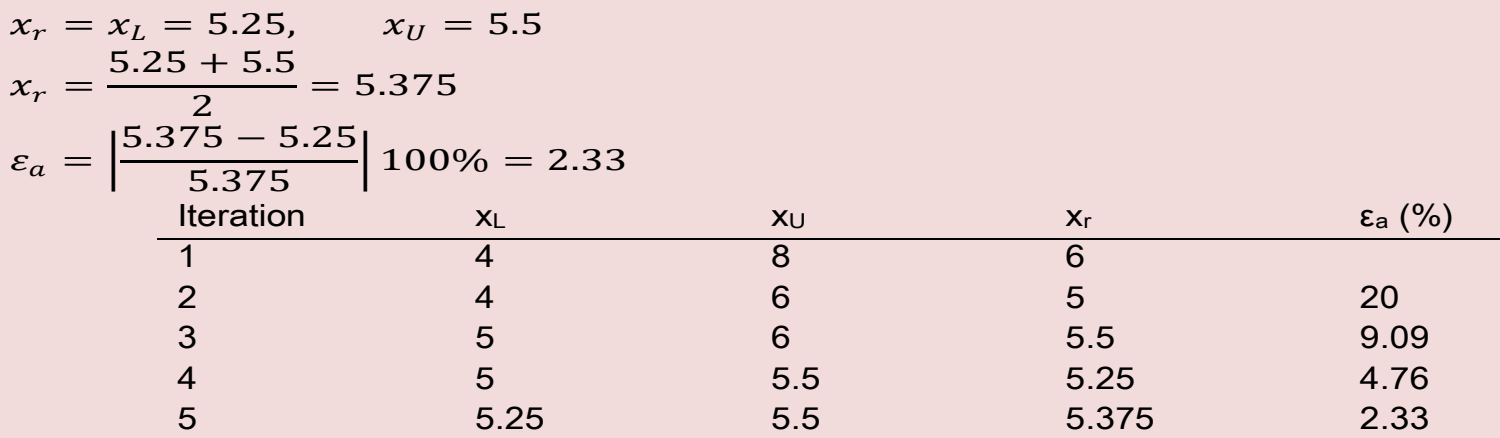

**x = 5.375**

$$
x_{i+1} = x_i - \frac{f(x_i)}{f'(x_i)}
$$
  
\n
$$
f(x) = x^3 - 8.10x^2 - 9.35x + 21.41
$$
  
\n
$$
f'(x) = 3x^2 - 16.2x - 9.35
$$
  
\n
$$
x_{i+1} = x_i - \frac{x_i^3 - 8.10x_i^2 - 9.35x_i + 21.41}{3x_i^2 - 16.2x_i - 9.35}
$$

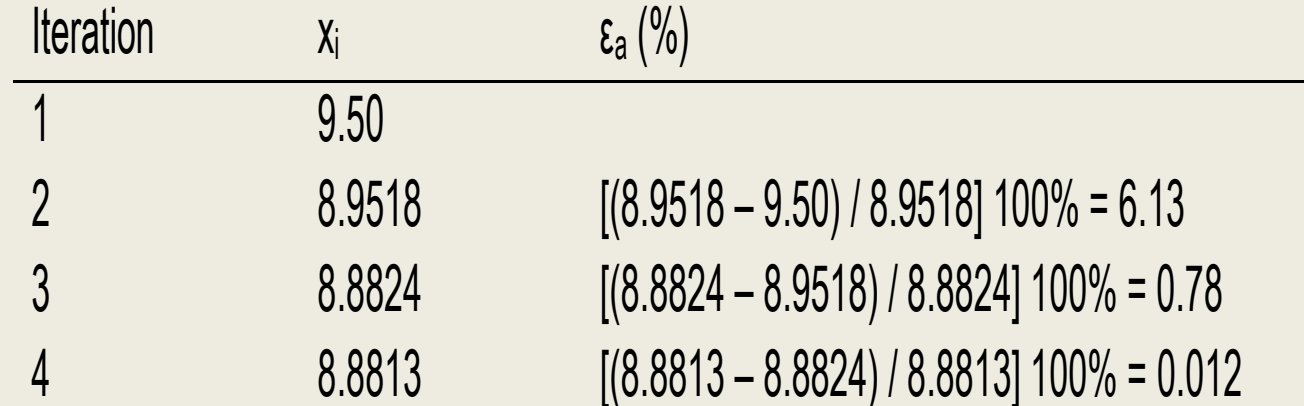